En analyse démographique, il est important de distinguer les analyses longitudinales des analyses transversales.

1 - **L'analyse longitudinale** s'applique à des individus d'une même génération ou d'une même cohorte.

Une **génération** est l'ensemble de personnes nées la même année (ou un même groupe d'années)

- Les individus nés en 1986
- Les femmes nées entre 1950 et 1954

Une **cohorte** est l'ensemble des personnes ayant vécu le même événement la même année

- Les hommes mariés l'année 1975
- Les élèves de la promotion 1945

L'analyse longitudinale consiste alors à suivre dans le temps une cohorte ou une génération. On étudie la nuptialité de la génération 1975, la fécondité des femmes nées entre 1970 et 1974, le parcours professionnel des individus ayant suivi une formation de secrétariat en 1982, etc.

2 - **L'analyse transversale** concerne un ensemble d'événements sur une année (ou un groupe d'années). Elle privilégie une année ou une période : la fécondité en 1964, la mortalité de 1954 à 1957, etc.

# **Exercices**

# Exercice 1

# Tableau 1

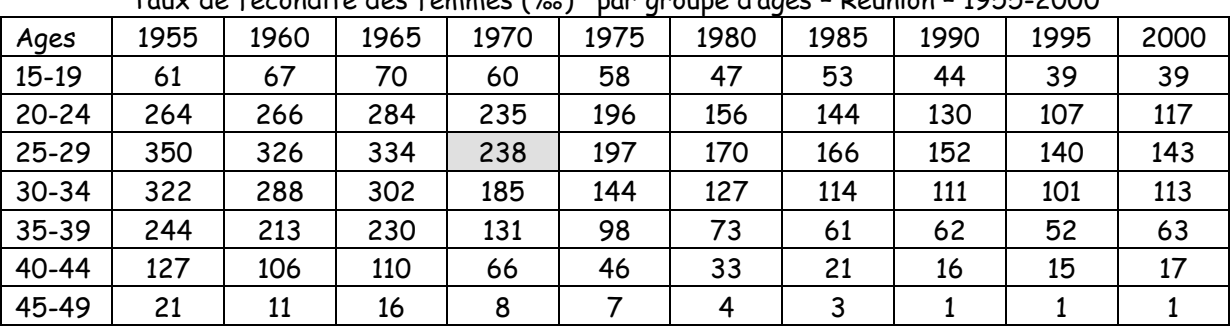

Taux de fécondité des femmes (‰)\* par groupe d'âges – Réunion – 1955-2000

Source : Breton, 2006, p.44

Lecture du graphique : 238 est le nombre d'enfants nés vivants pour 1000 femmes ayant entre 25 et 29 ans en 1970.

a - Représentez graphiquement les données du tableau 1 pour les années 1955 à 2000

b – Commentez l'évolution de la fécondité à la Réunion à partir de votre graphique et du tableau 1

c - A ce stade de l'exercice, votre analyse est-elle longitudinale ou transversale ? Expliquer

f – En quelles années sont nées les femmes du groupe 15-19 ans en 1955 ?

g – En quelle année l'ensemble des femmes nées entre 1941-1945 se retrouvent-elles dans le groupe des 25-29 ans ?

h - Complétez le tableau 2 – Les âges indiqués dans le tableau sont des âges atteints l'année considérée.

i - A ce stade de l'exercice, votre analyse est-elle longitudinale ou transversale ? Expliquer

j – Représentez graphiquement les séries de données du tableau 2

k – Que signifie le chiffre qui se situe dans la case grisée du tableau 2 ?

l – Commentez l'évolution de la fécondité de ces générations.

### Tableau 2

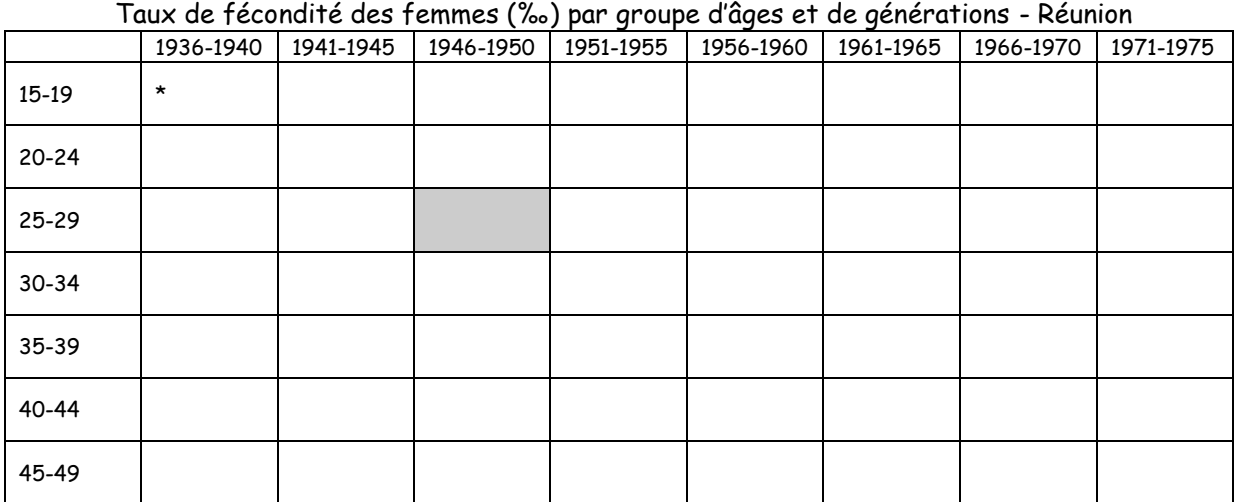

\* Mettre dans ce tableau le taux concernant l'année ou toutes les femmes nées entre 1936-1940 se retrouvent dans le groupe 15-19 ans

# Exercice 2

a - Tracer les courbes d'activité féminines par âge à partir des données du recensement. Que constatez-vous.

b - En 1982, à partir de quel âge les femmes commencent-elles à quitter le marché du travail ? c - En utilisant les données du recensement de 1962 et des enquêtes sur l'emploi pour la période ultérieure, tracer les courbes d'activité des générations suivantes : 1928-1932, 1933-1937, 1938-1942 et 1943-1947

d - les conclusions du (a) se retrouvent elles ?

|      | 15-19 | $20 - 24$ | $25 - 29$ | 30-34 | 35-39 | 40-44 | 45-49 | 50-54 | 55-59 | 60-64 | 65-69 |
|------|-------|-----------|-----------|-------|-------|-------|-------|-------|-------|-------|-------|
| 1954 | 43,2  | 57,1      | 42,5      | 39,2  | 44,2  | 46,8  | 46,5  | 42,4  | 35,1  | 21,3  | 12,7  |
| 1962 | 35,5  | 61,5      | 45,3      | 39,5  | 41,2  | 45,0  | 45,3  | 42,2  | 33,9  | 19,2  | 10,4  |
| 1968 | 31,4  | 62,4      | 50,6      | 41,3  | 43,4  | 45,3  | 45,1  | 42,3  | 32,3  | 14,7  | 7,4   |
| 1975 | 21,2  | 66,0      | 62,7      | 50,6  | 49,4  | 49,9  | 48,1  | 41,9  | 27,8  | 10,0  | 4,2   |
| 1982 | 16,7  | 66,9      | 70,6      | 65,1  | 62    | 58,3  | 54,1  | 45,0  | 22,3  | 5,0   | 2,2   |

Tableau 3 : taux d'activité des femmes, par groupes quinquennaux d'âge\* (en %)

Recensements de population

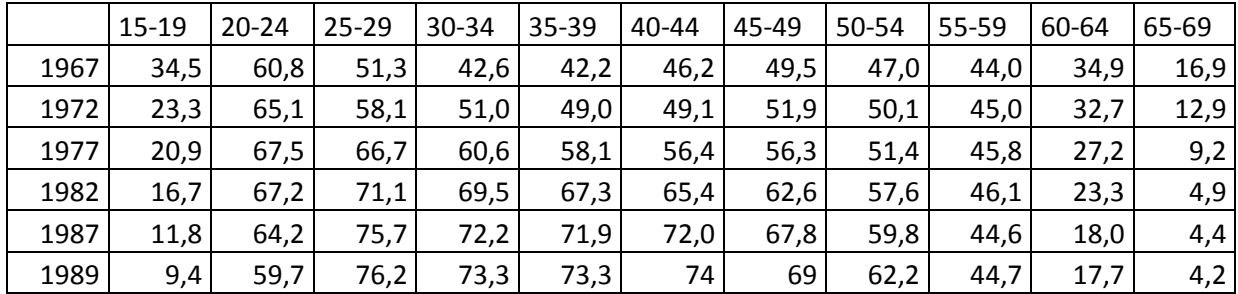

Enquêtes emploi (Source : Véron J., 1991, Démographie, Armand Colin)

\*Un taux d'activité à l'âge x est le rapport entre actifs d'âge x et population d'âge x.

# Exercice 3

a - Mettre les donnés du tableau 4 sur un diagramme de Lexis

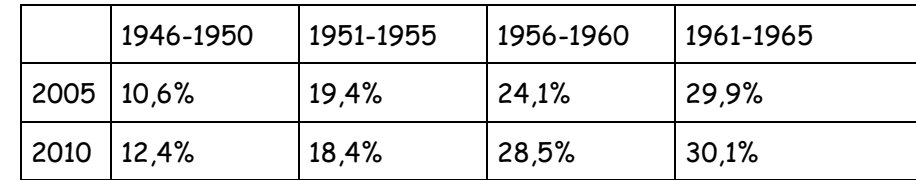

Tableau 4 : Prévalence du tabagisme quotidien chez les femmes nées entre 1946 et 1965

*Données issues du Baromètre santé 2010*

b - Commentez les données.